# Addition Un-Chiffre  $(A)$

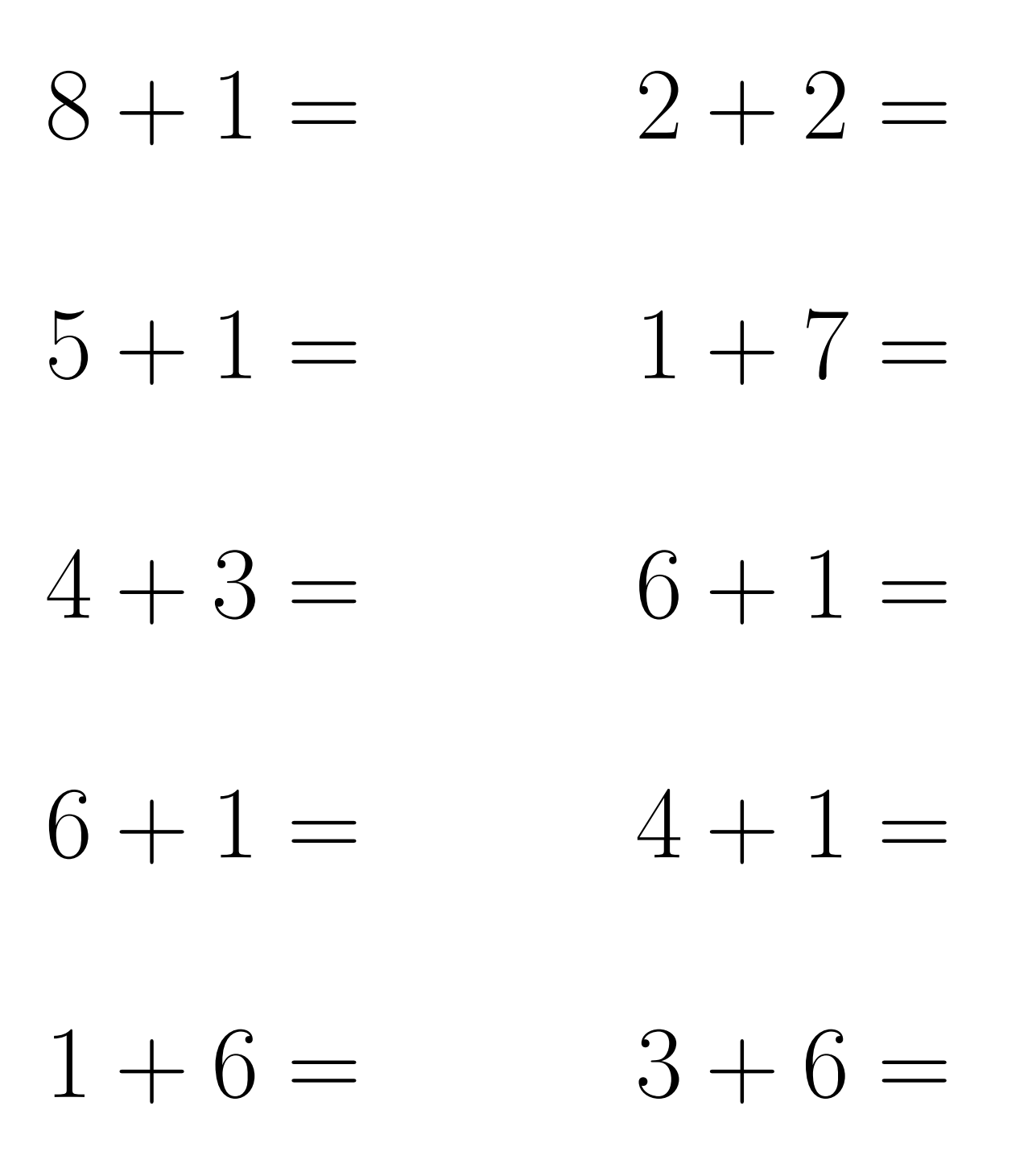

# Addition Un-Chiffre Solutions  $(A)$

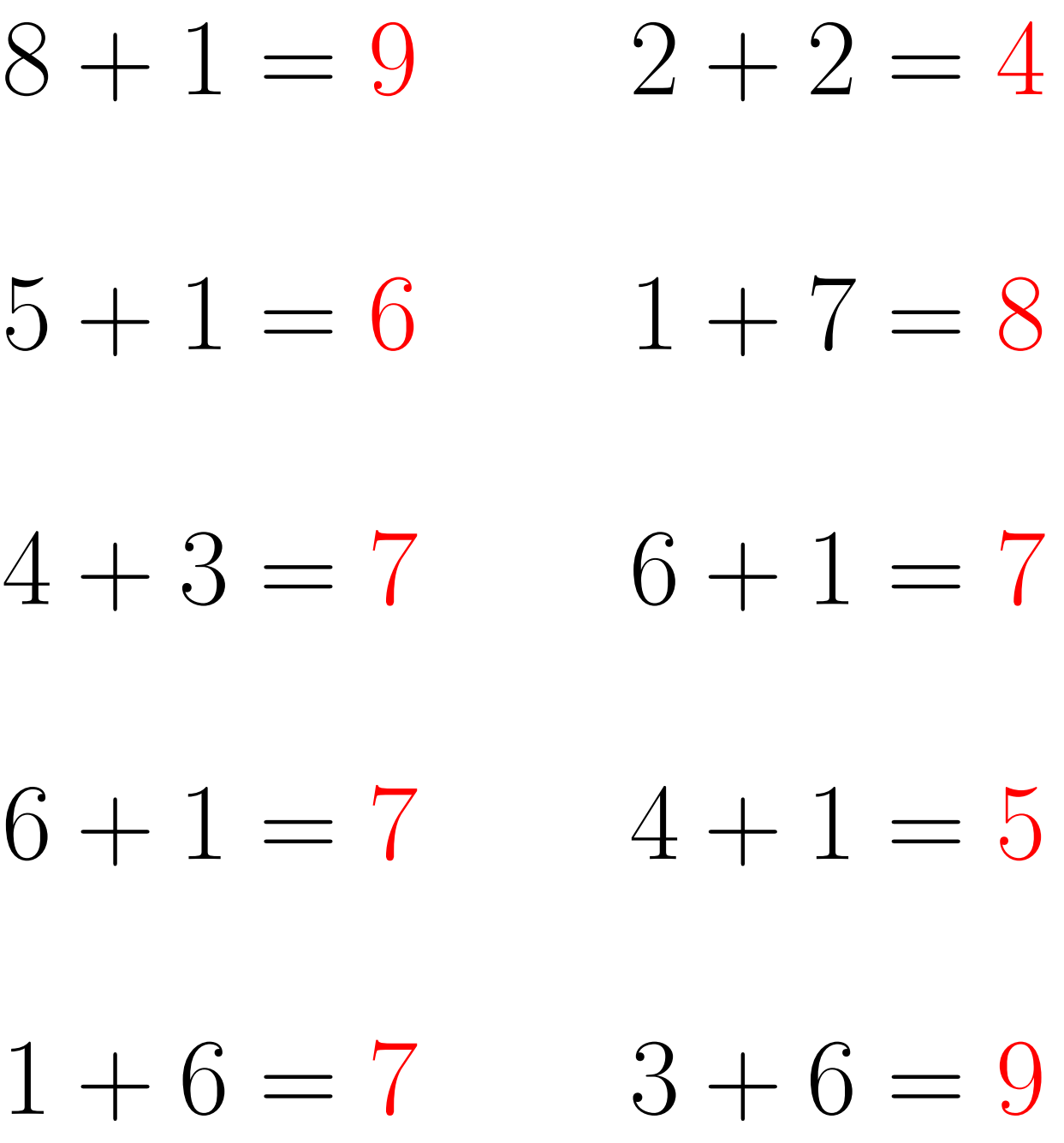

#### Addition Un-Chiffre (B)

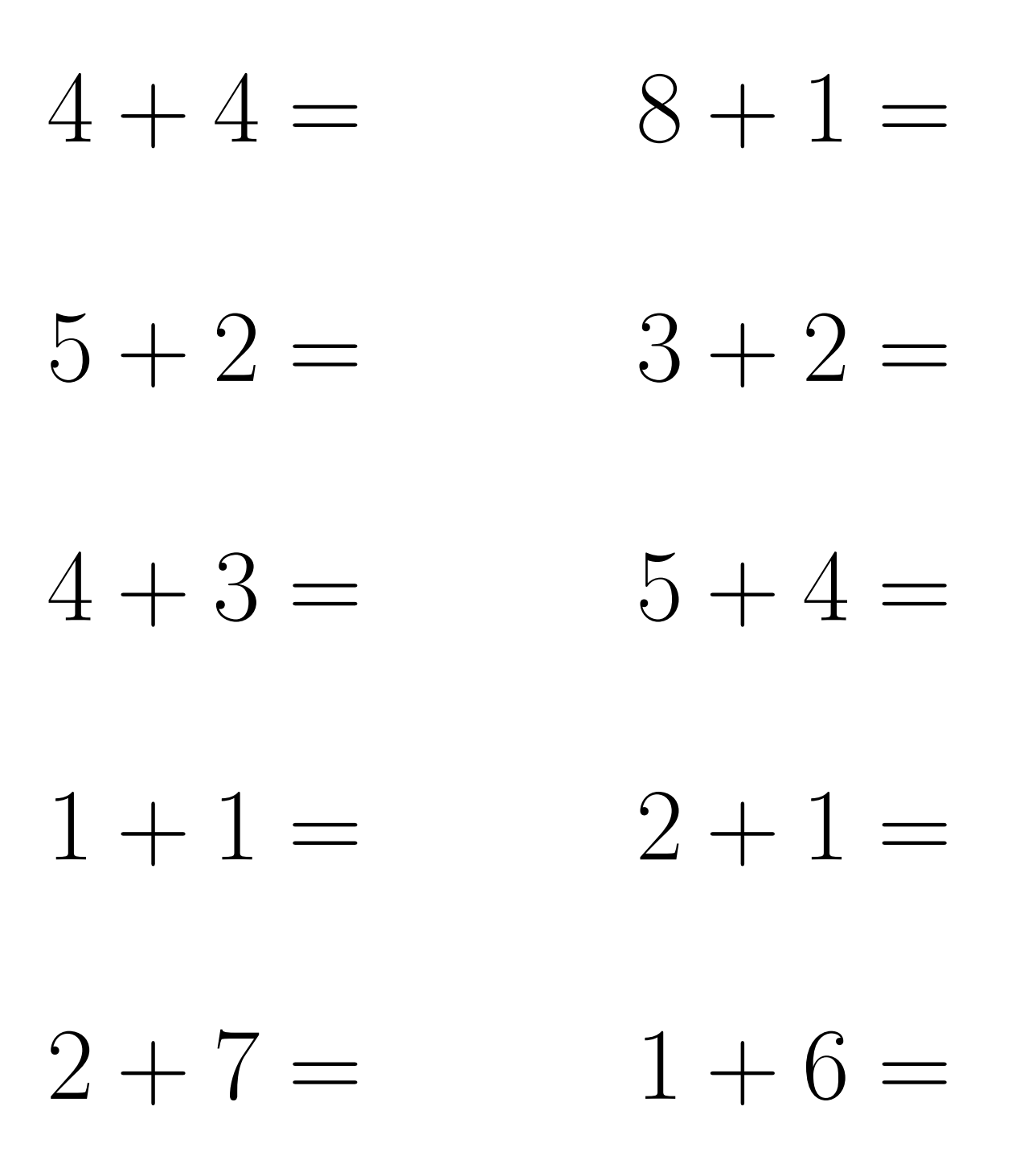

# Addition Un-Chiffre Solutions (B)

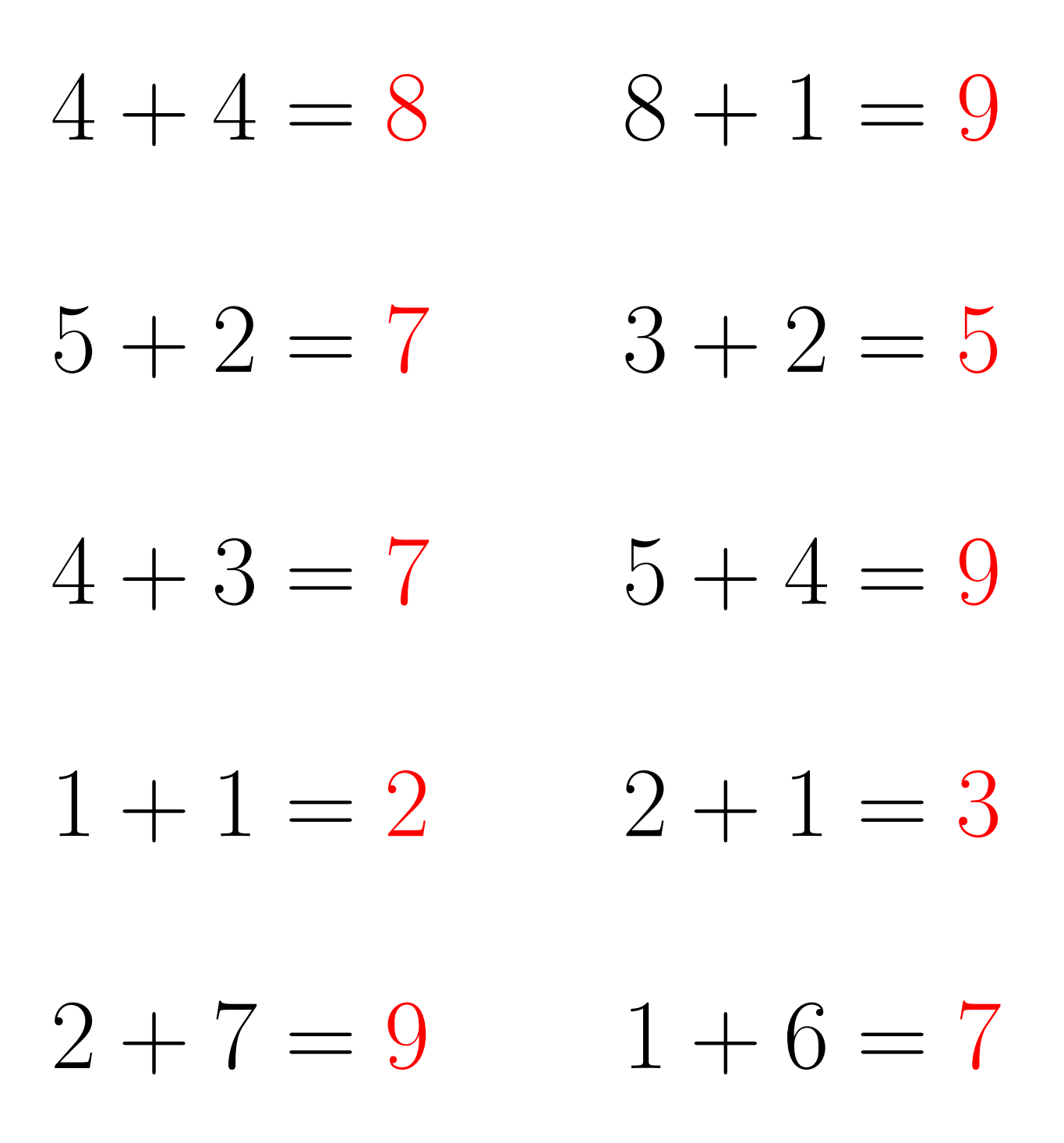

# Addition Un-Chiffre  $(C)$

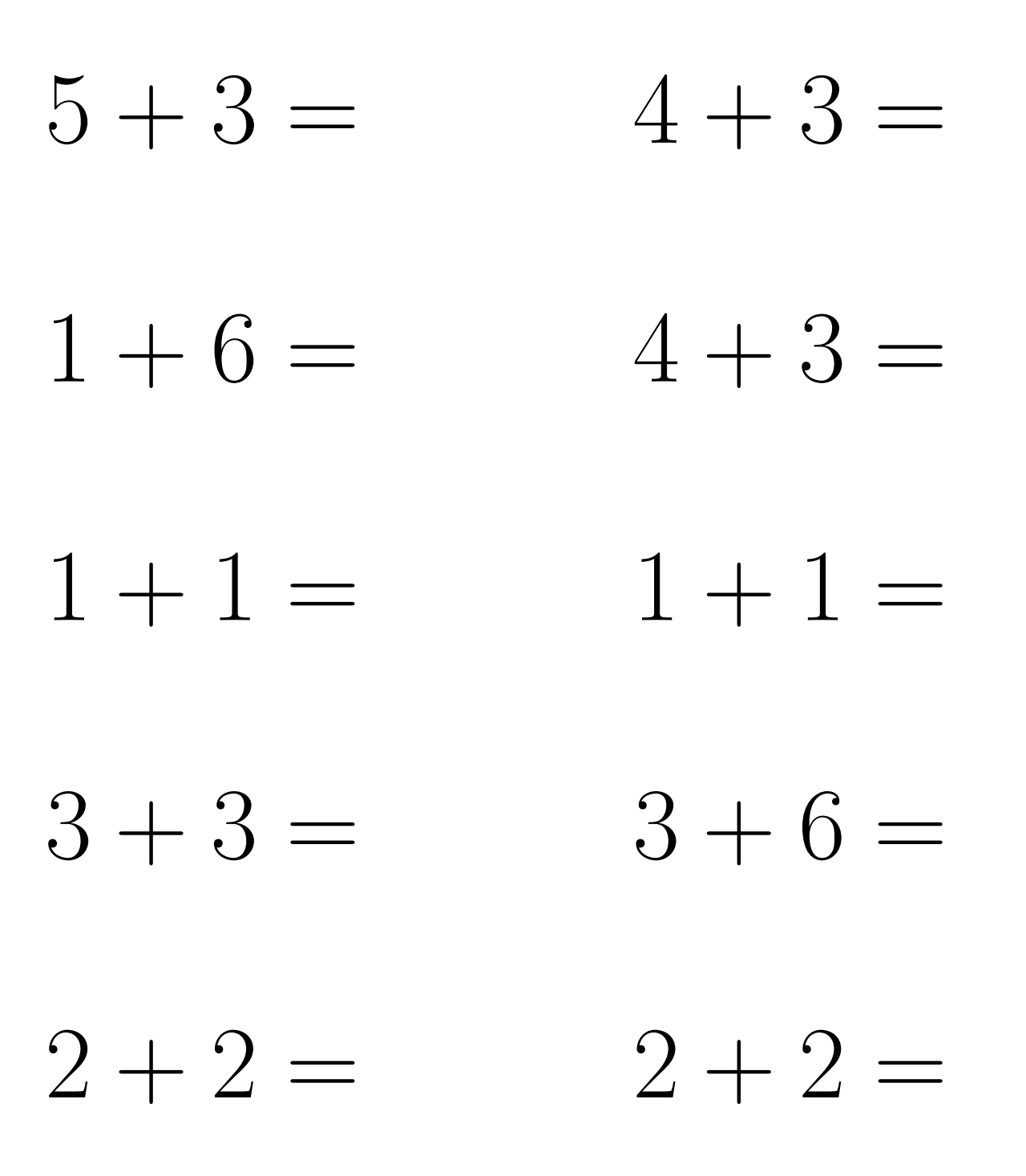

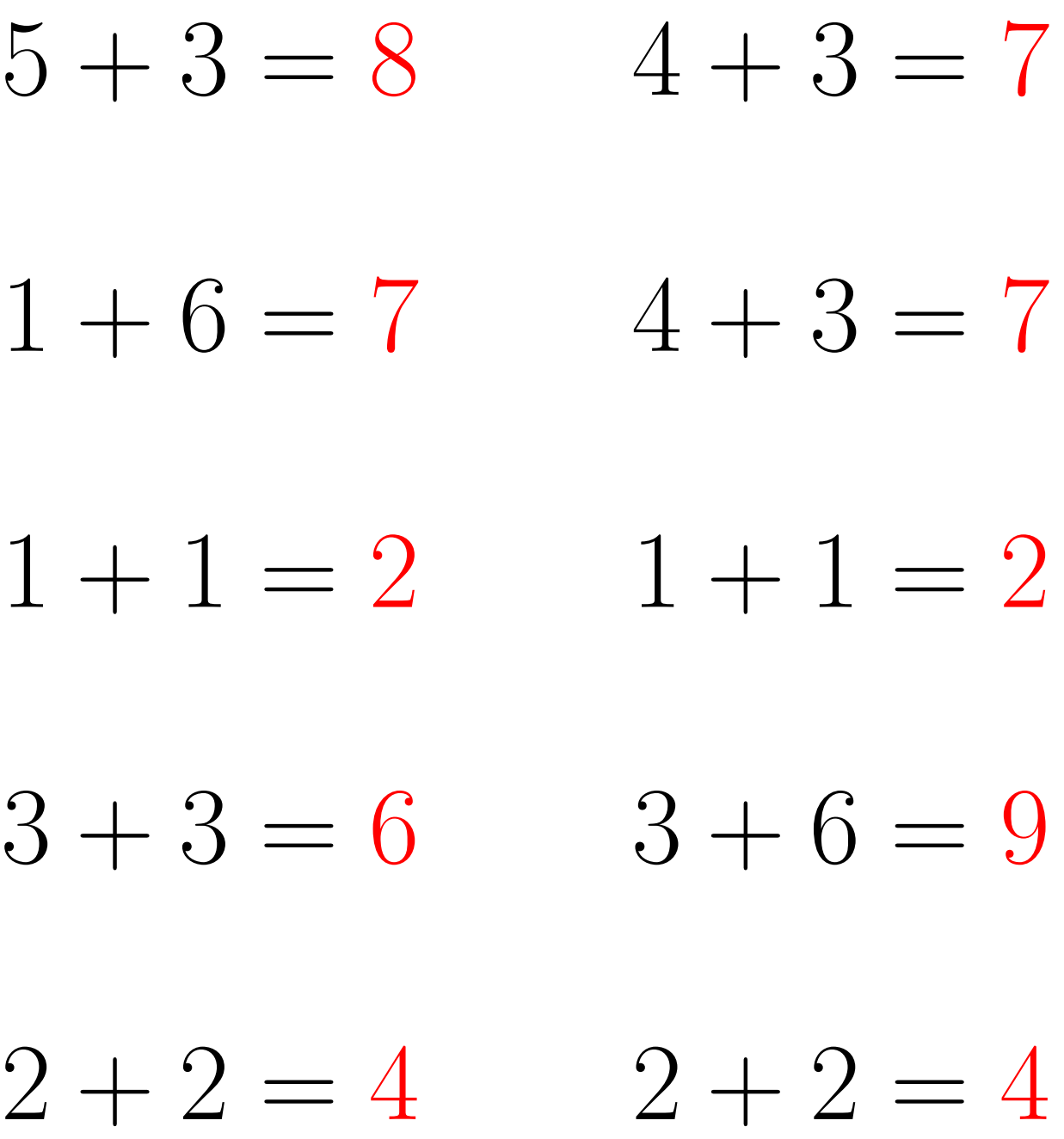

# Addition Un-Chiffre (D)

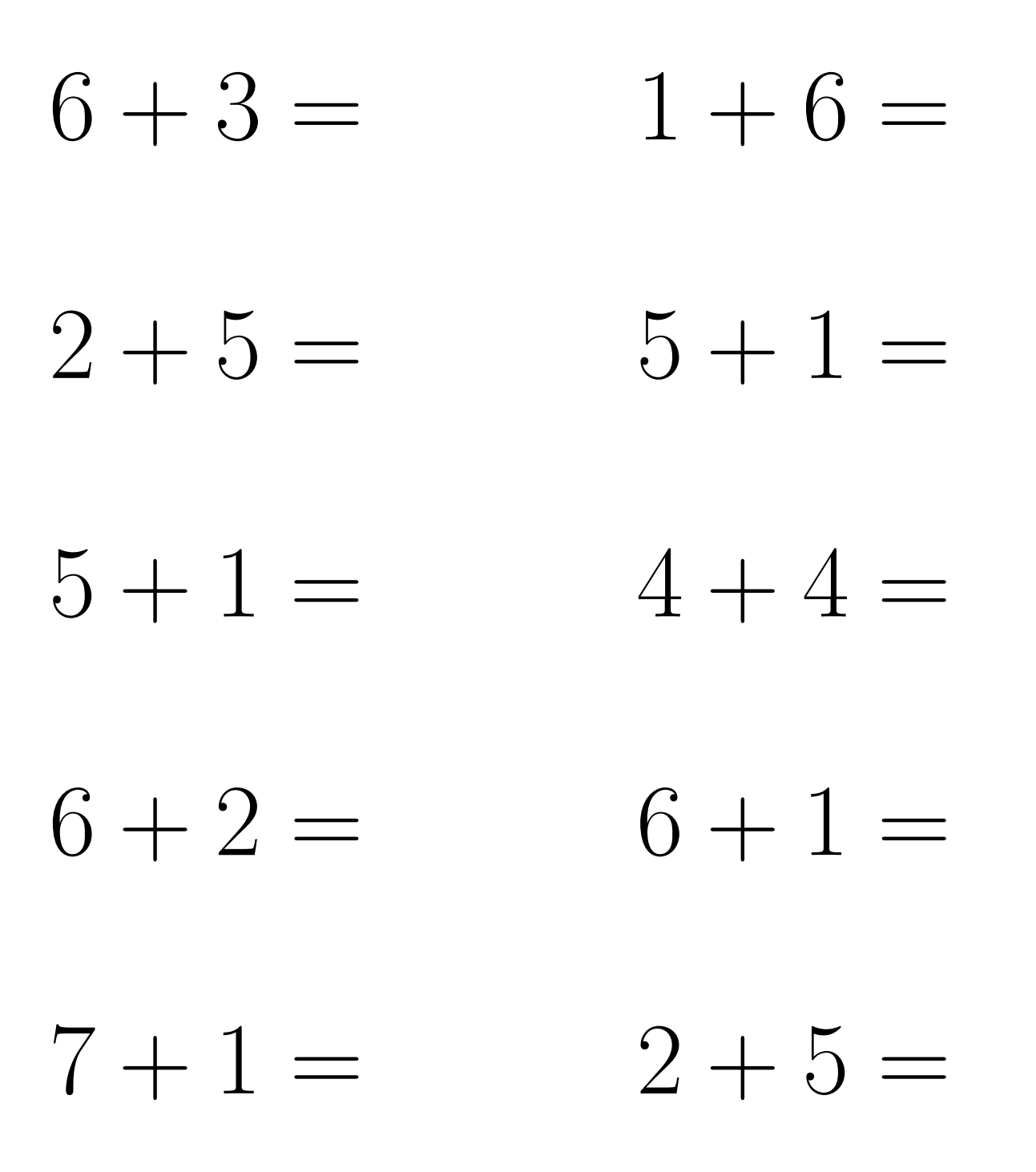

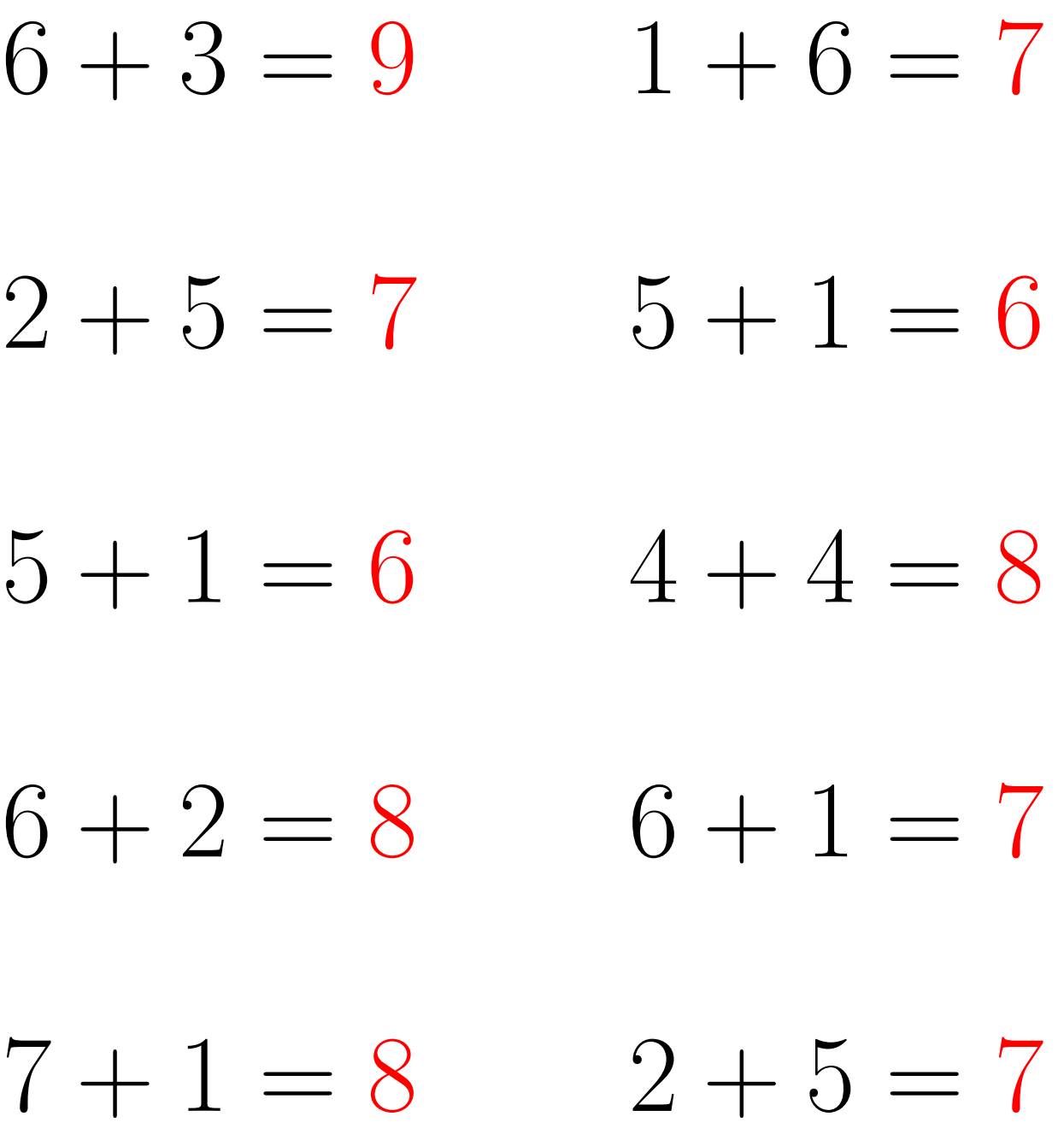

#### Addition Un-Chiffre (E)

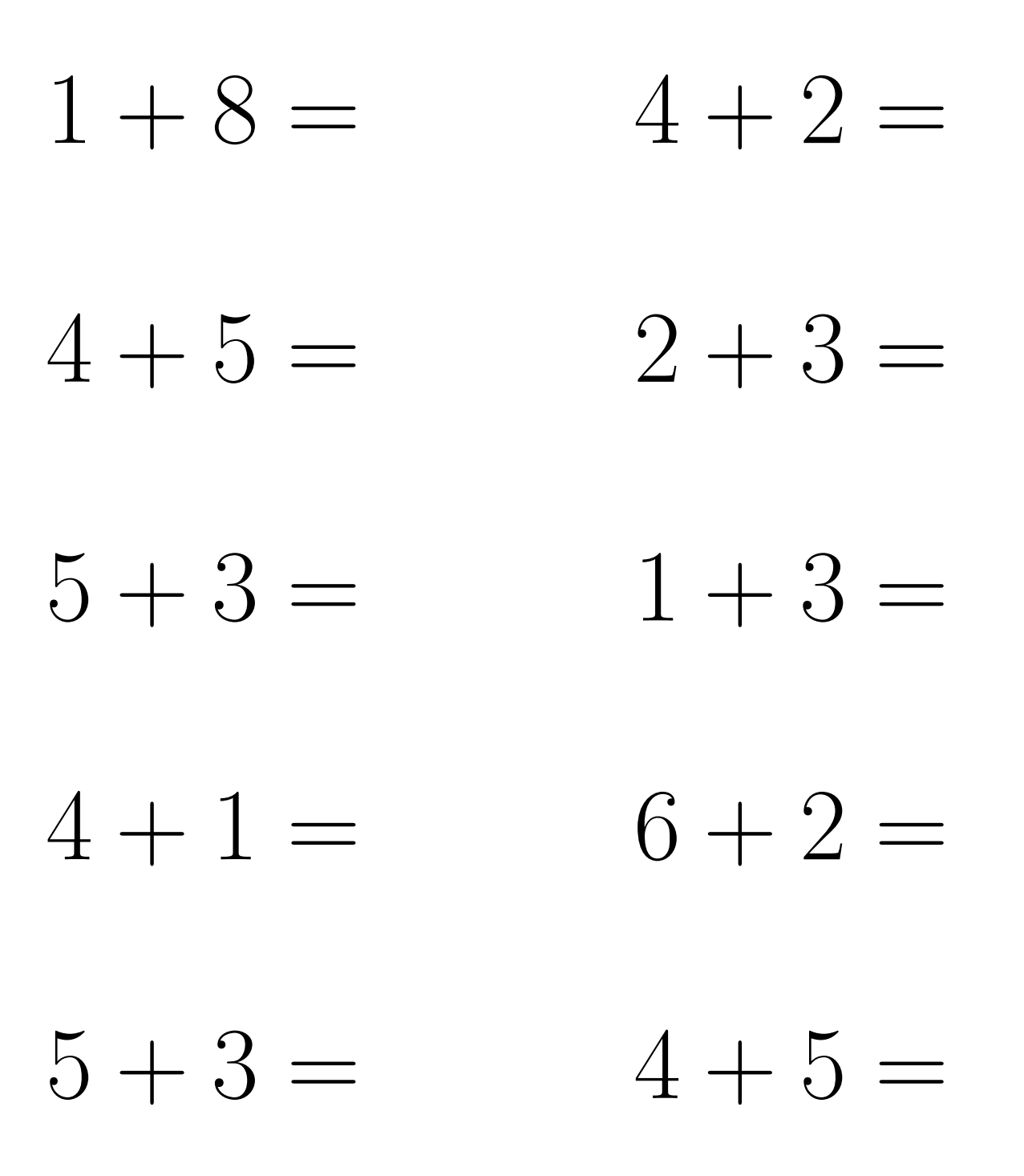

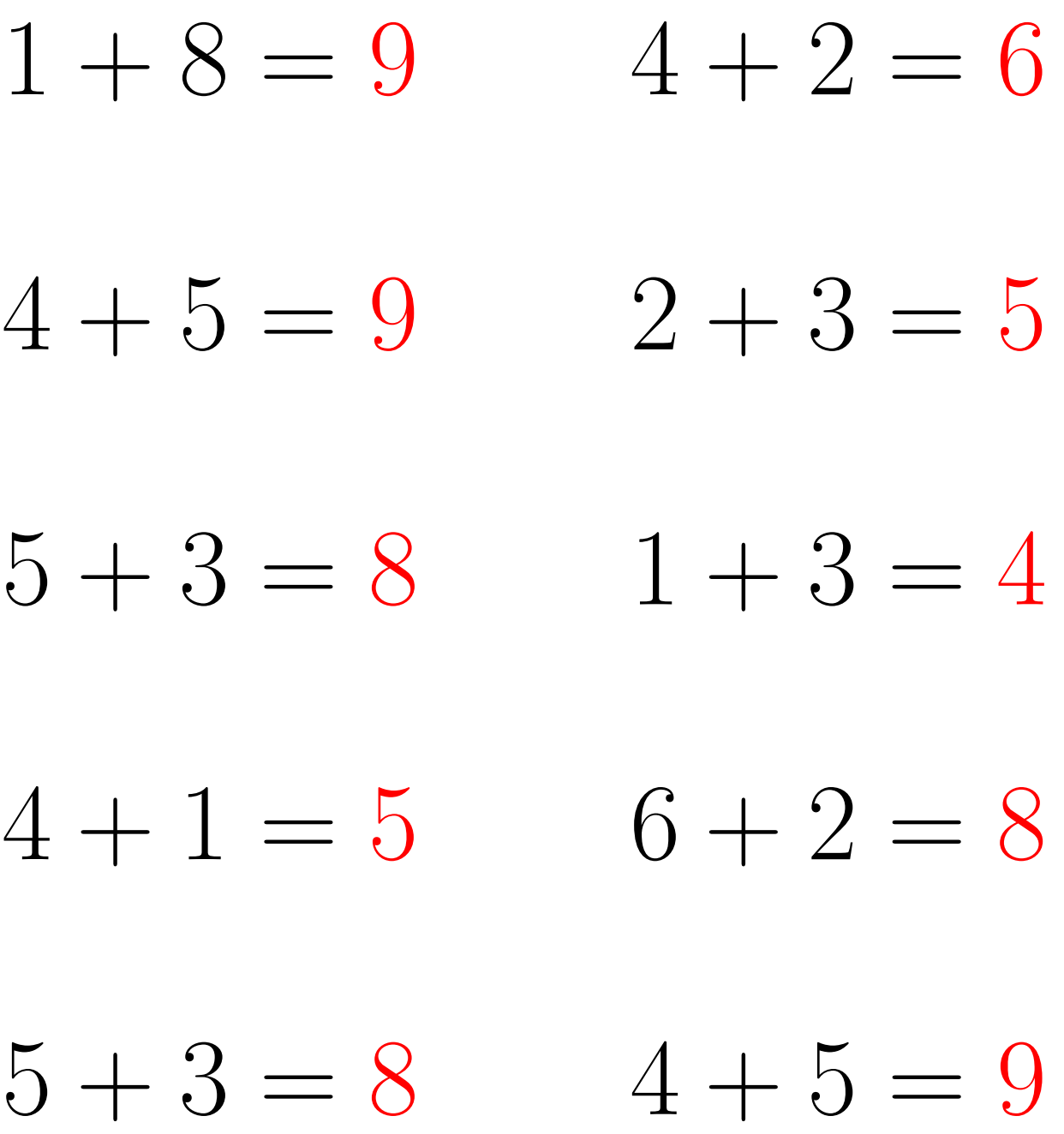

## Addition Un-Chiffre (F)

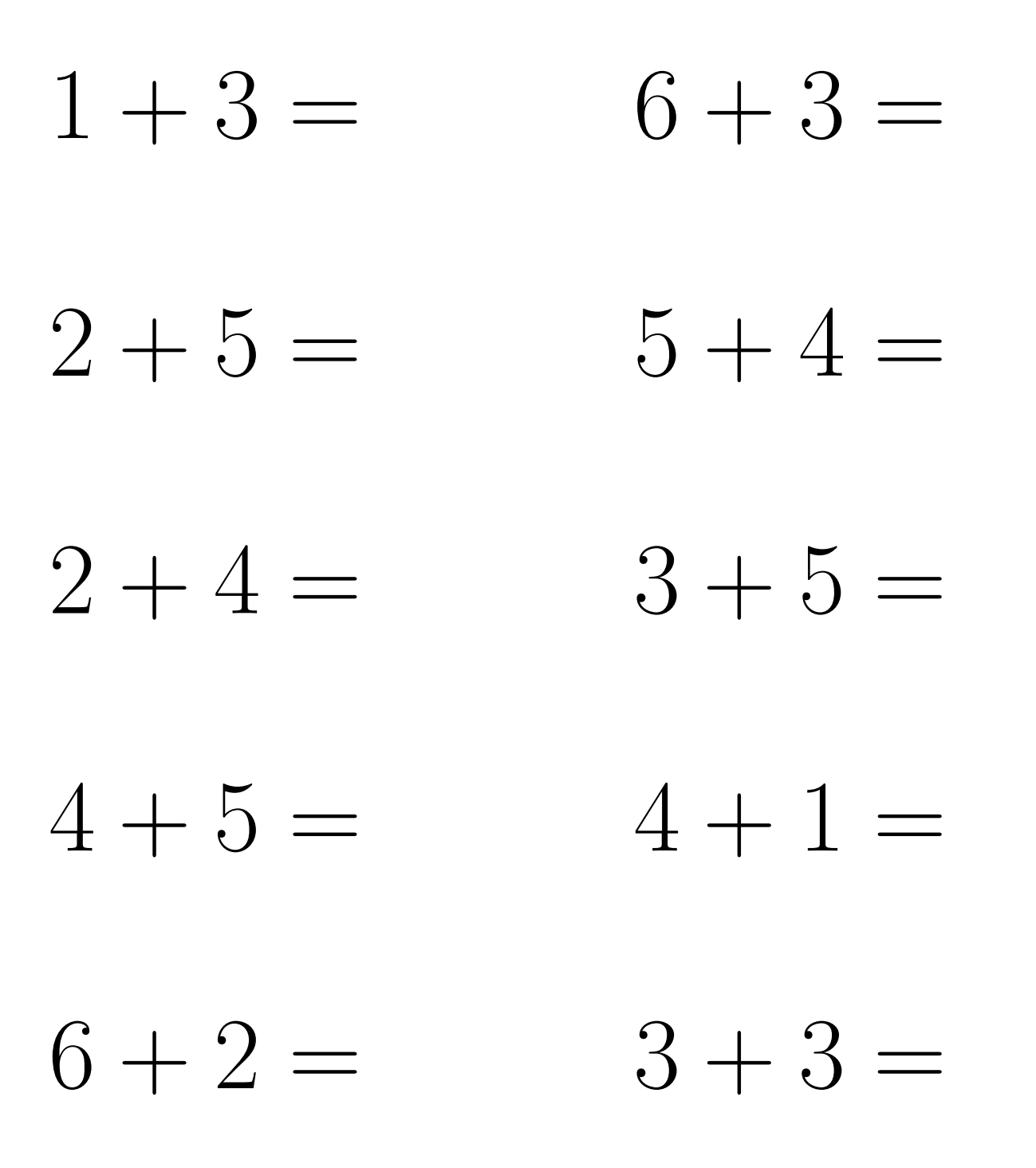

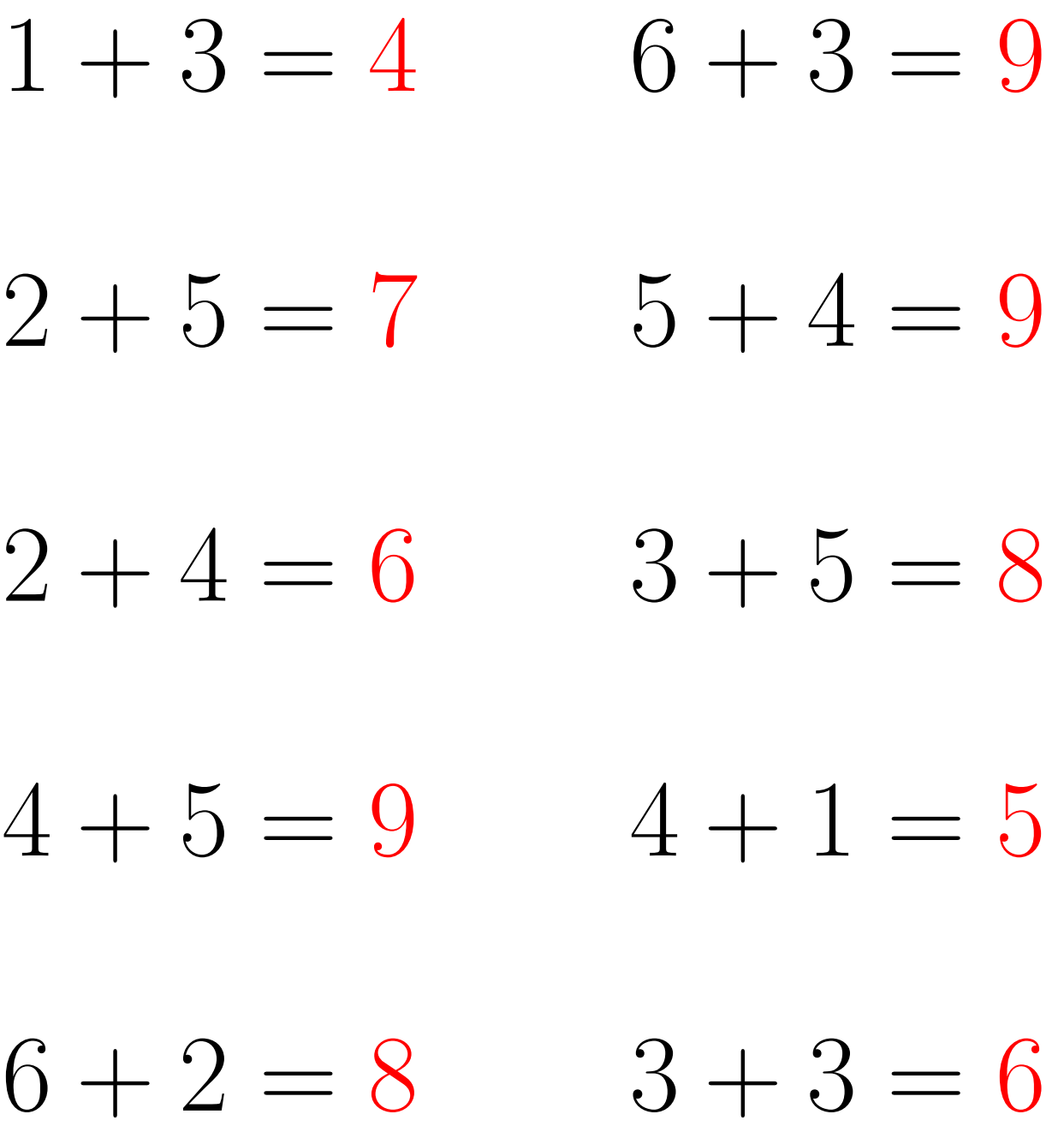

# Addition Un-Chiffre  $(G)$

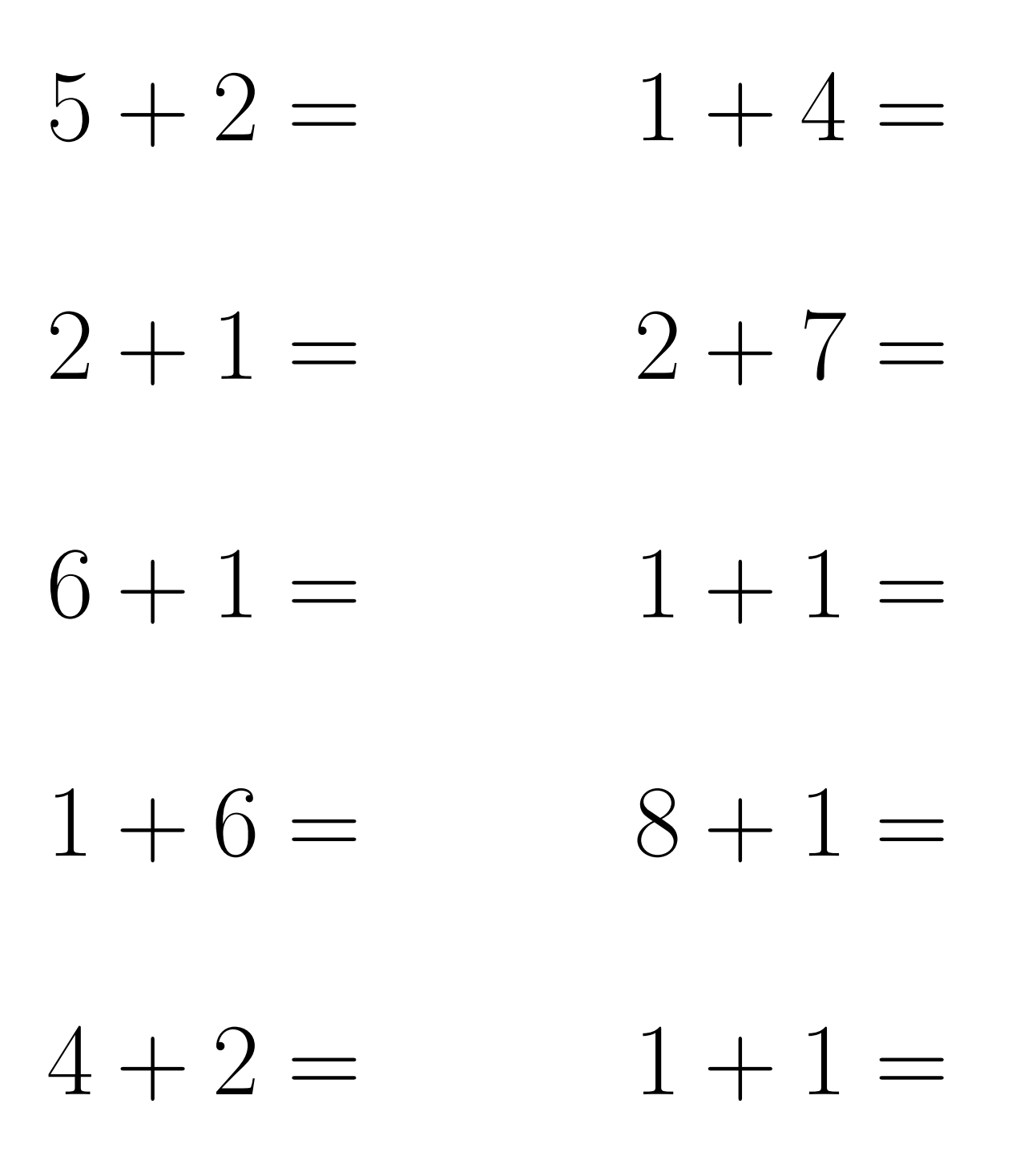

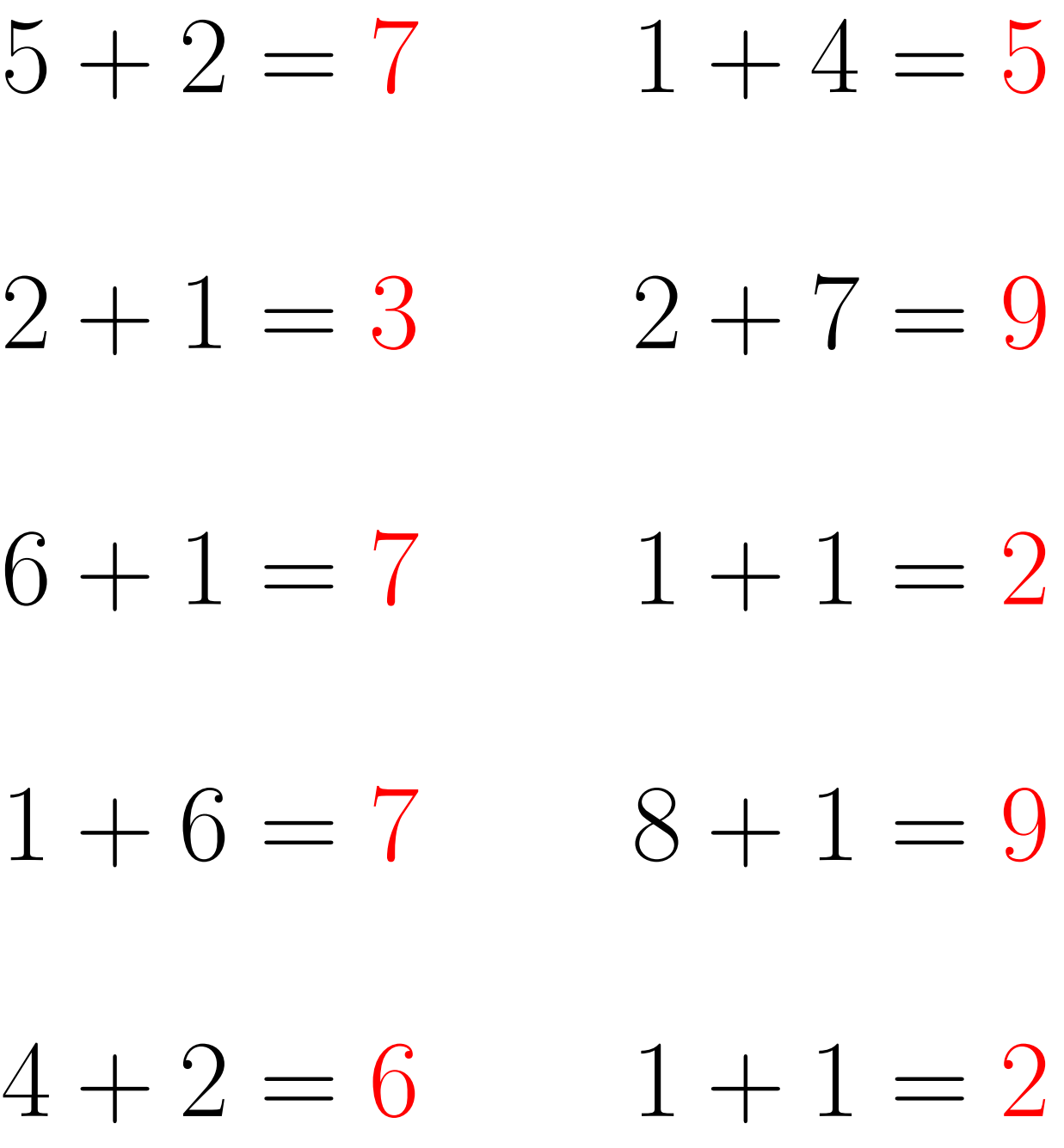

## Addition Un-Chiffre (H)

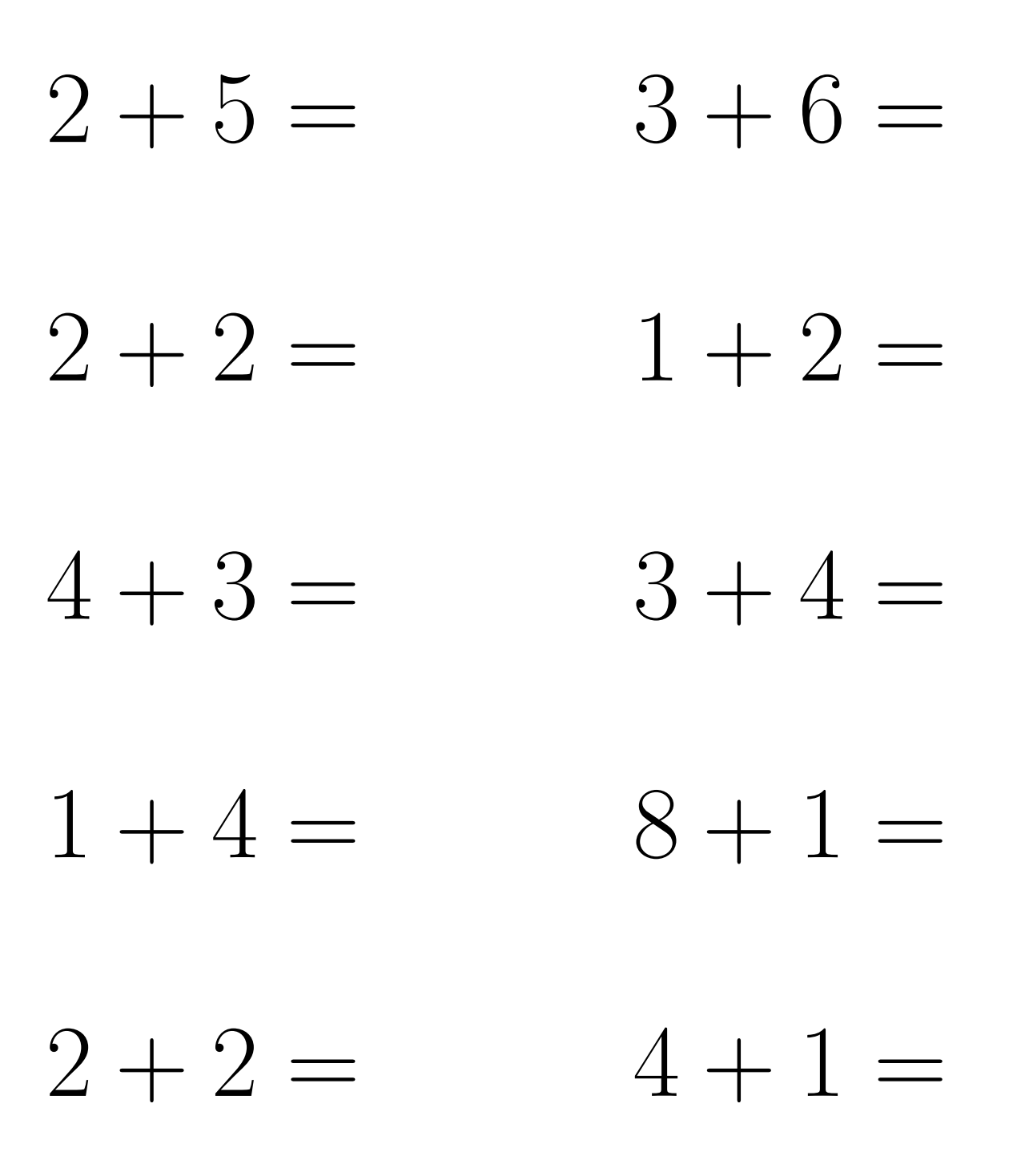

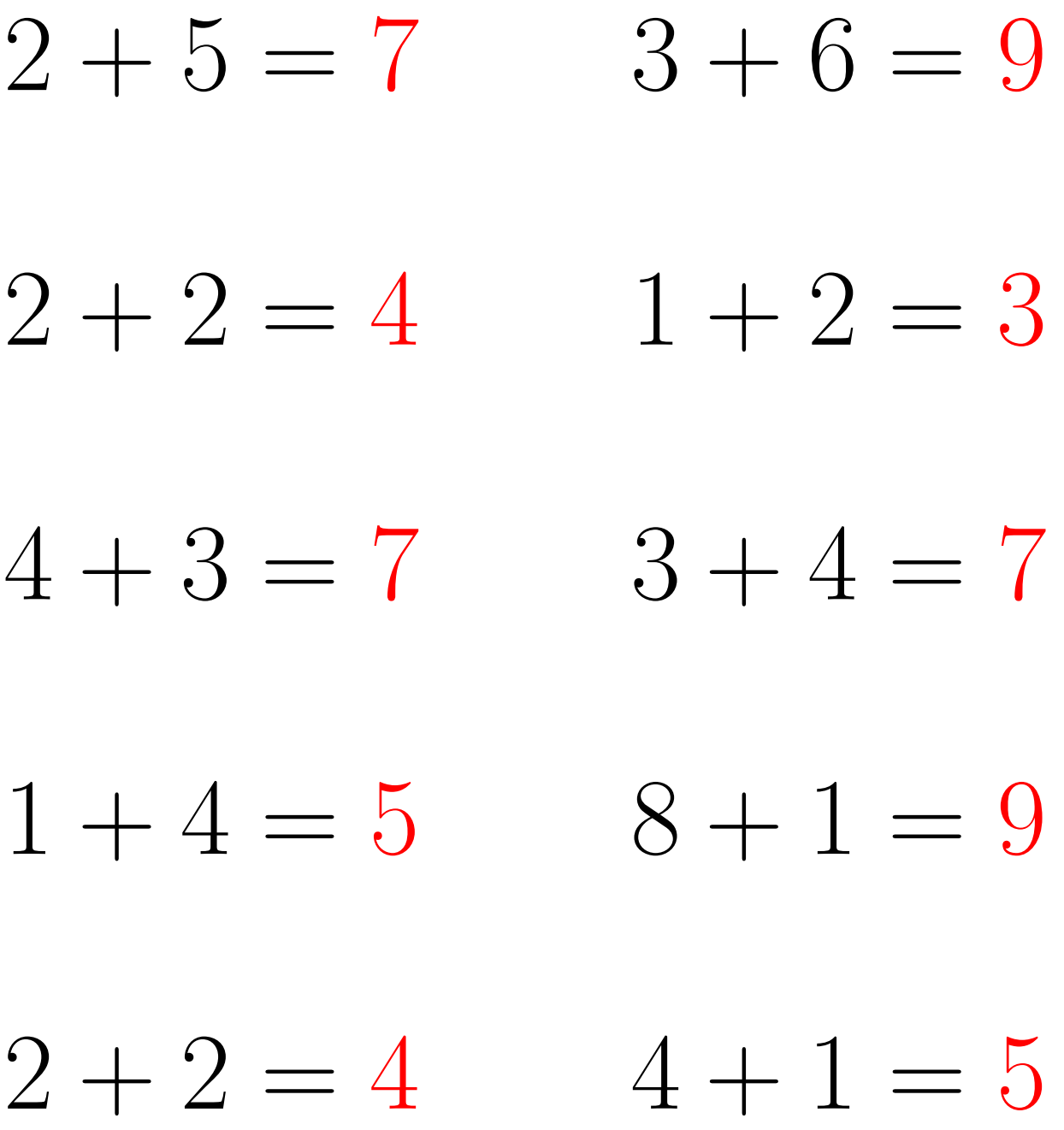

## Addition Un-Chiffre (I)

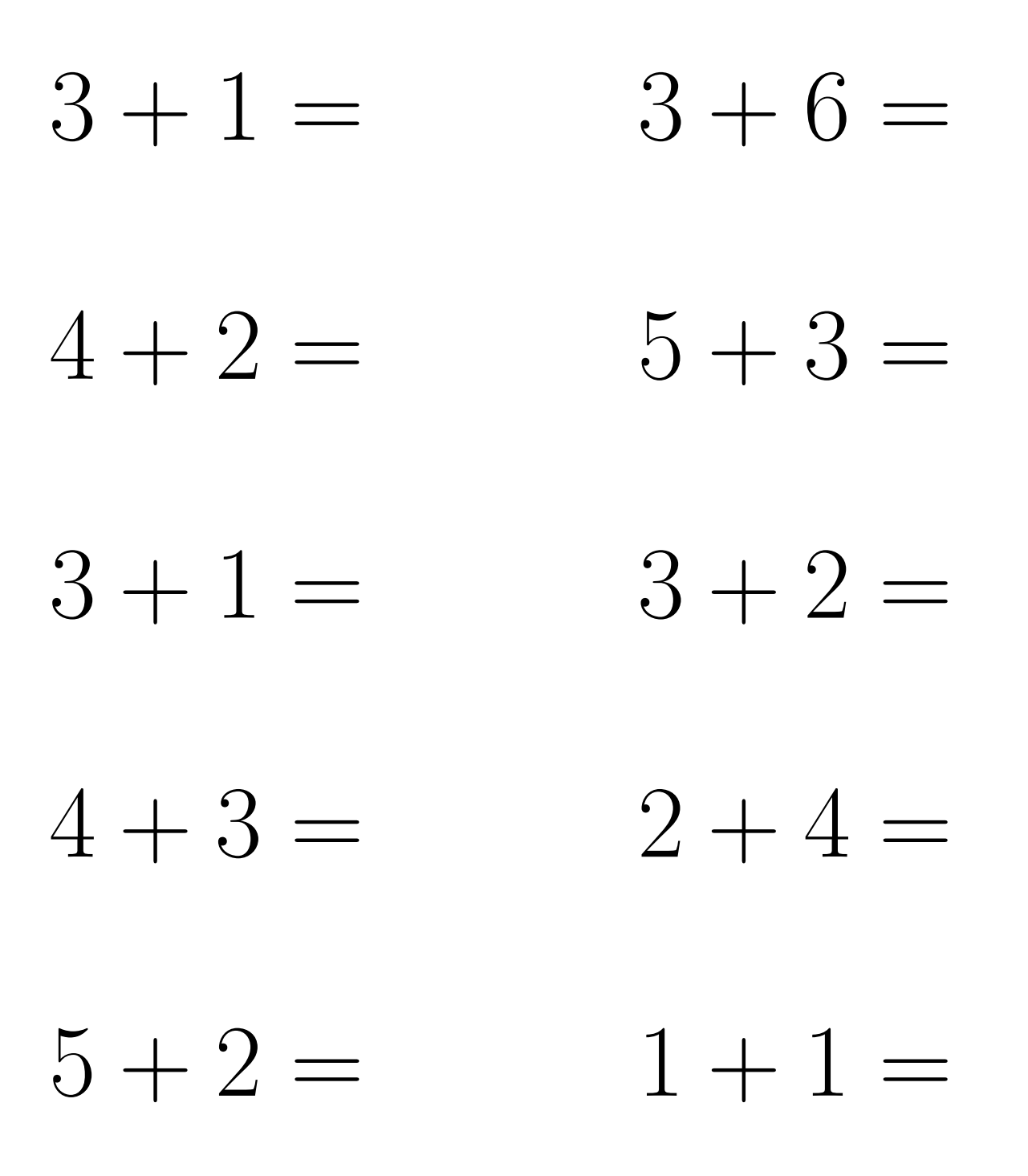

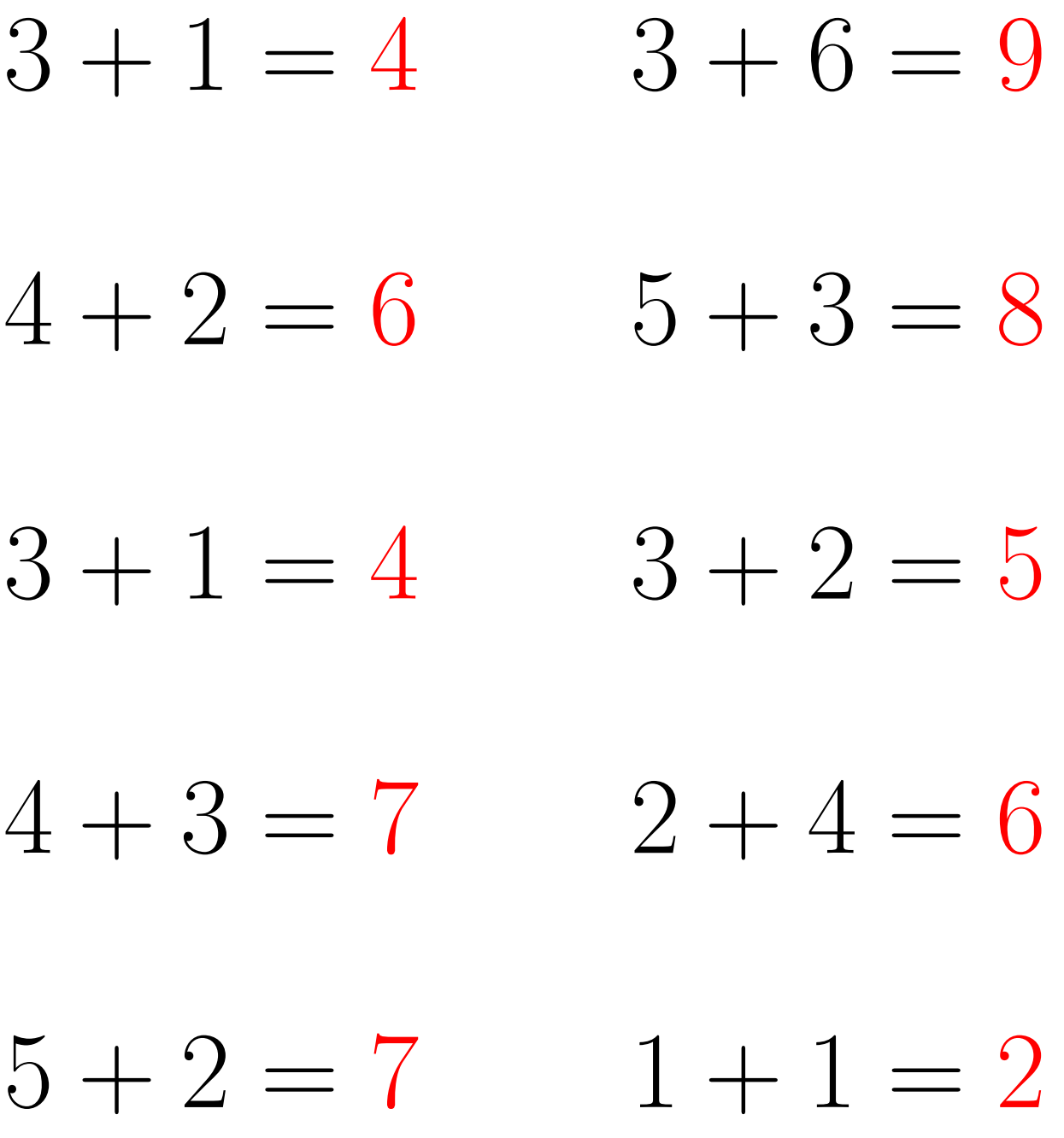

#### Addition Un-Chiffre (J)

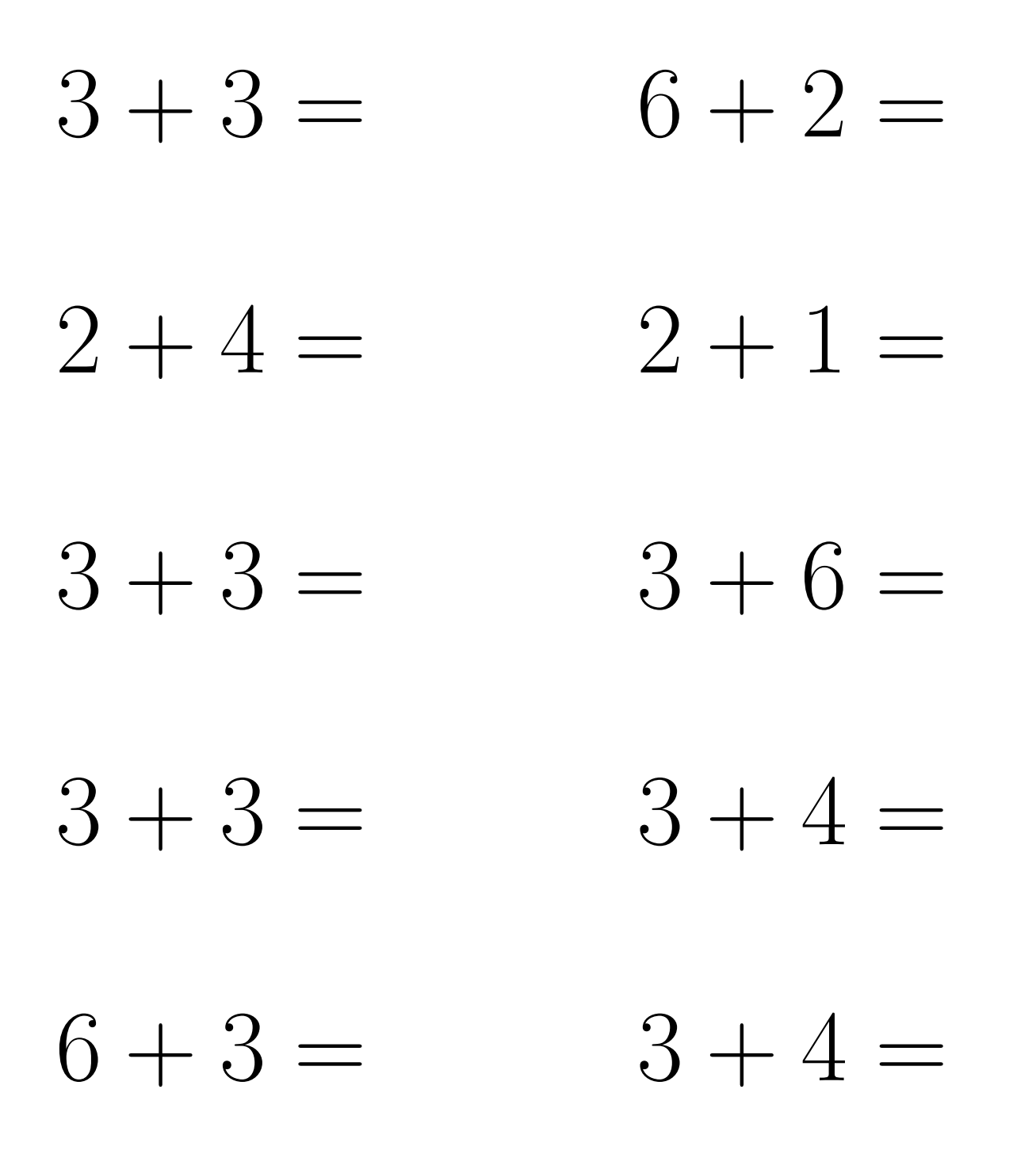

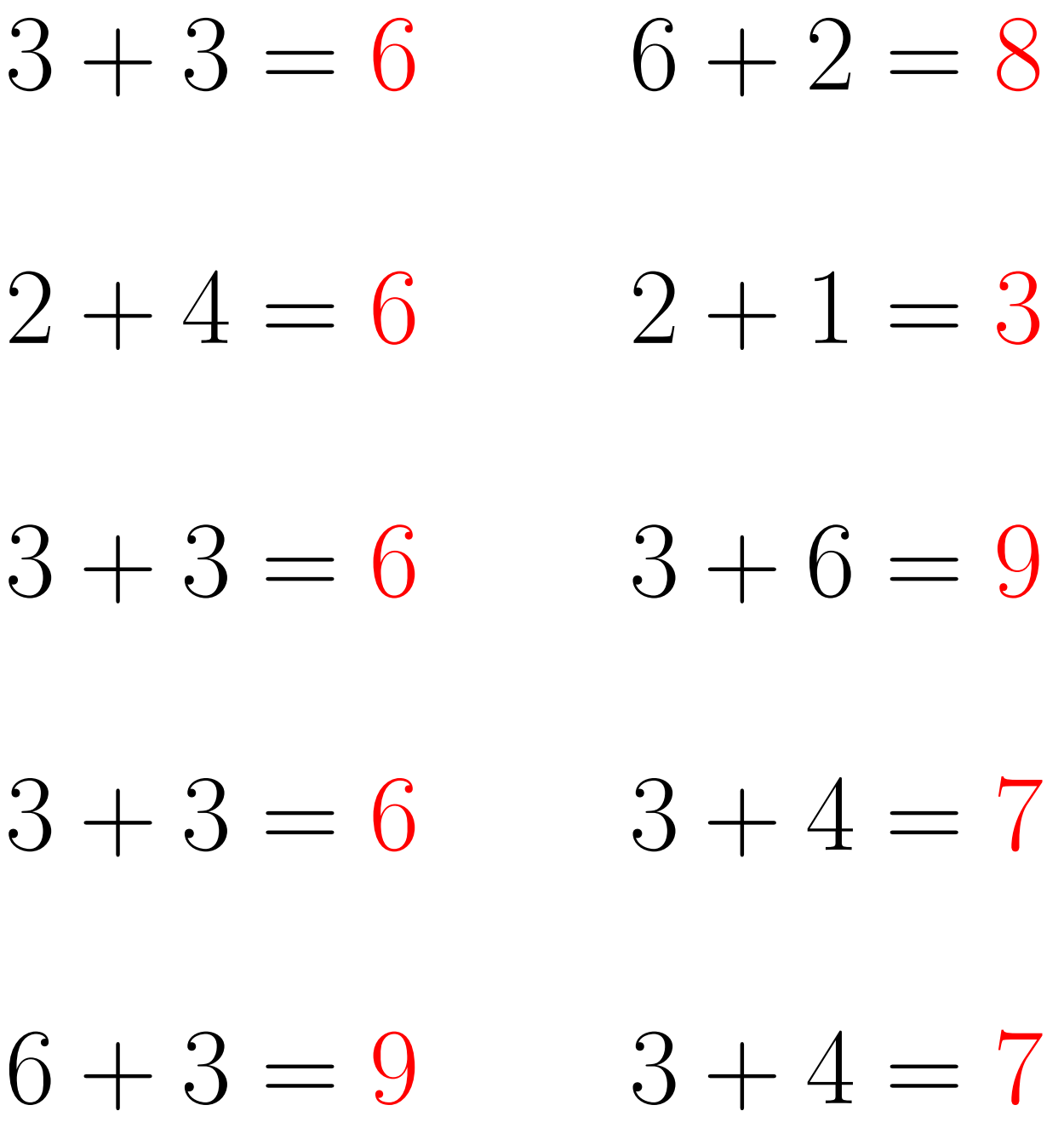